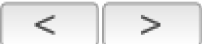

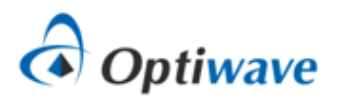

**Optiwave Systems Inc.** Phone: 1.613.224.4700 Fax: 1.613.224.4706 info@optiwave.com

# **Measured-Index Multimode Fiber** <u>to</u>  $\bullet$

This component is a general-purpose multimode fiber with user-defined or alpha profile refractive index profile. It is a spatially dependent component that models the transverse field profiles and propagation constants for each mode supported by the fiber.

## **Ports**

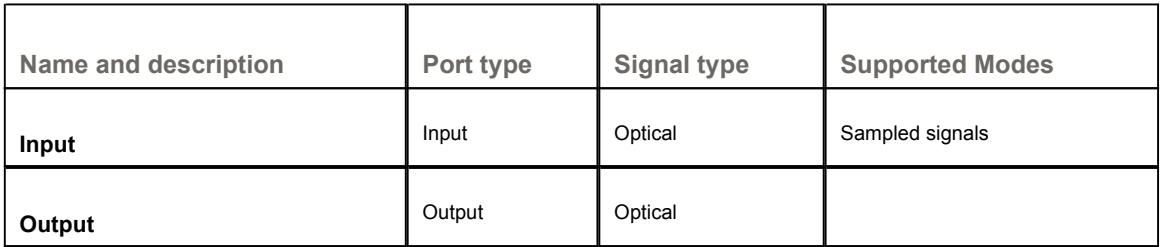

## **Parameters**

**Main**

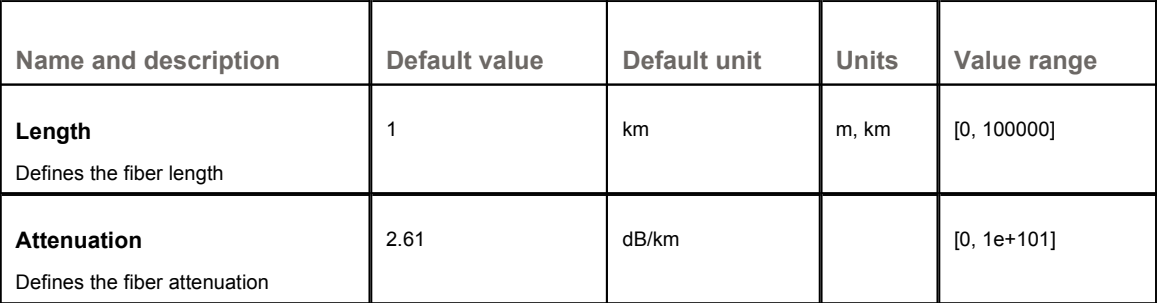

### **Fiber Profile**

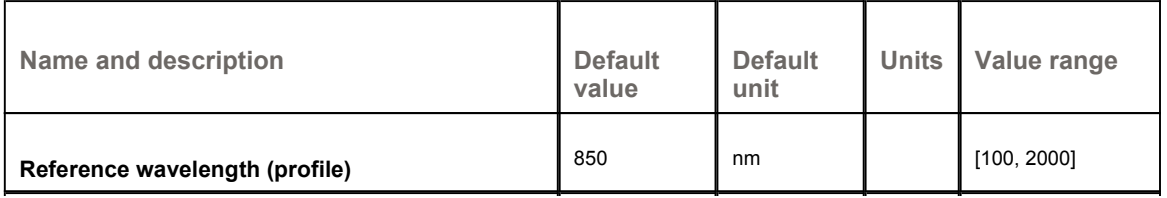

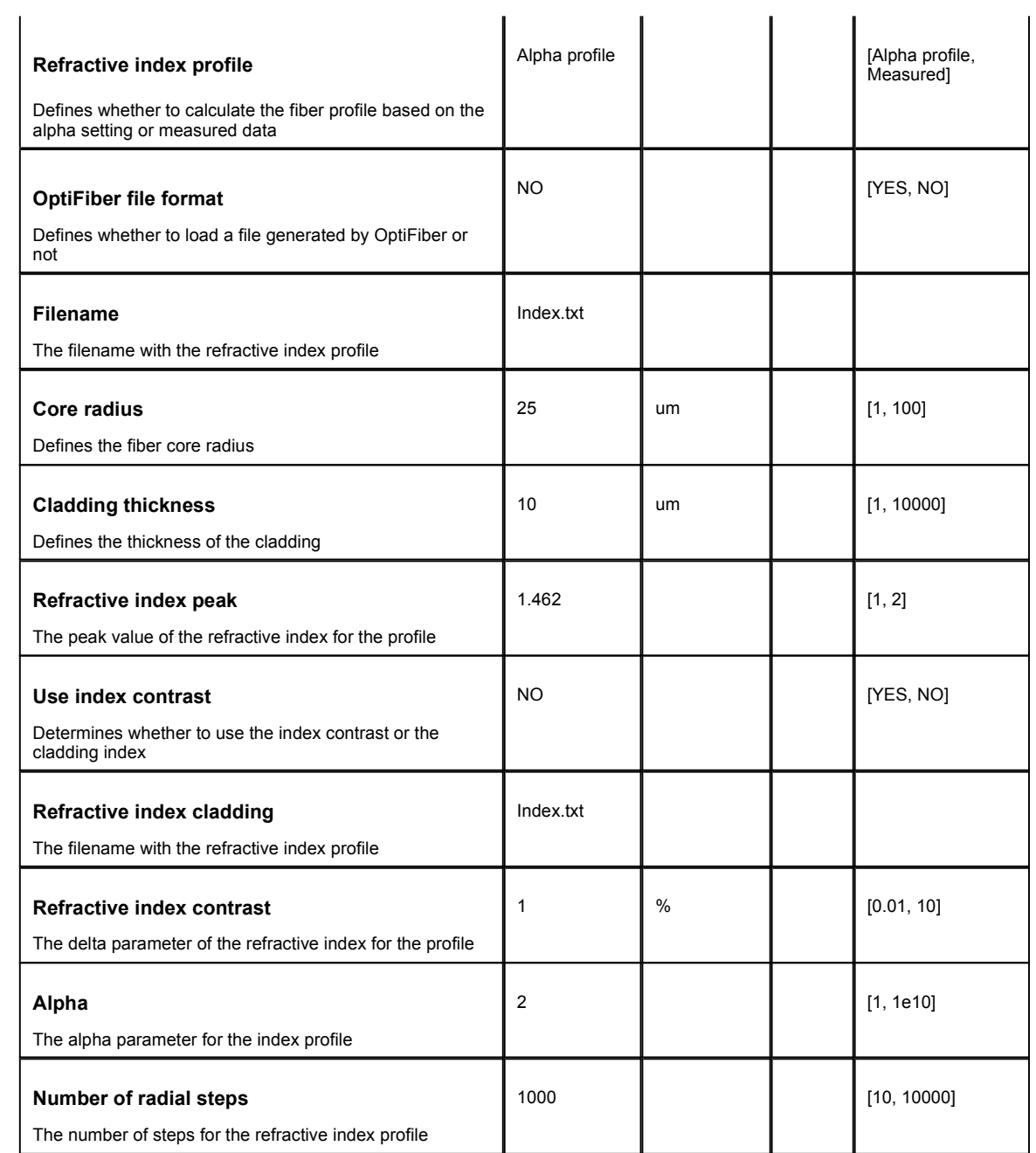

## **Material Properties**

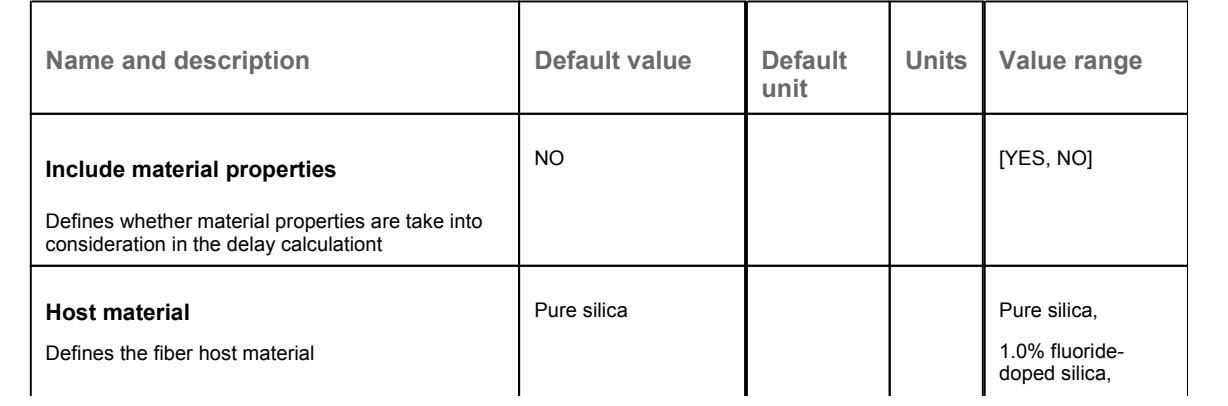

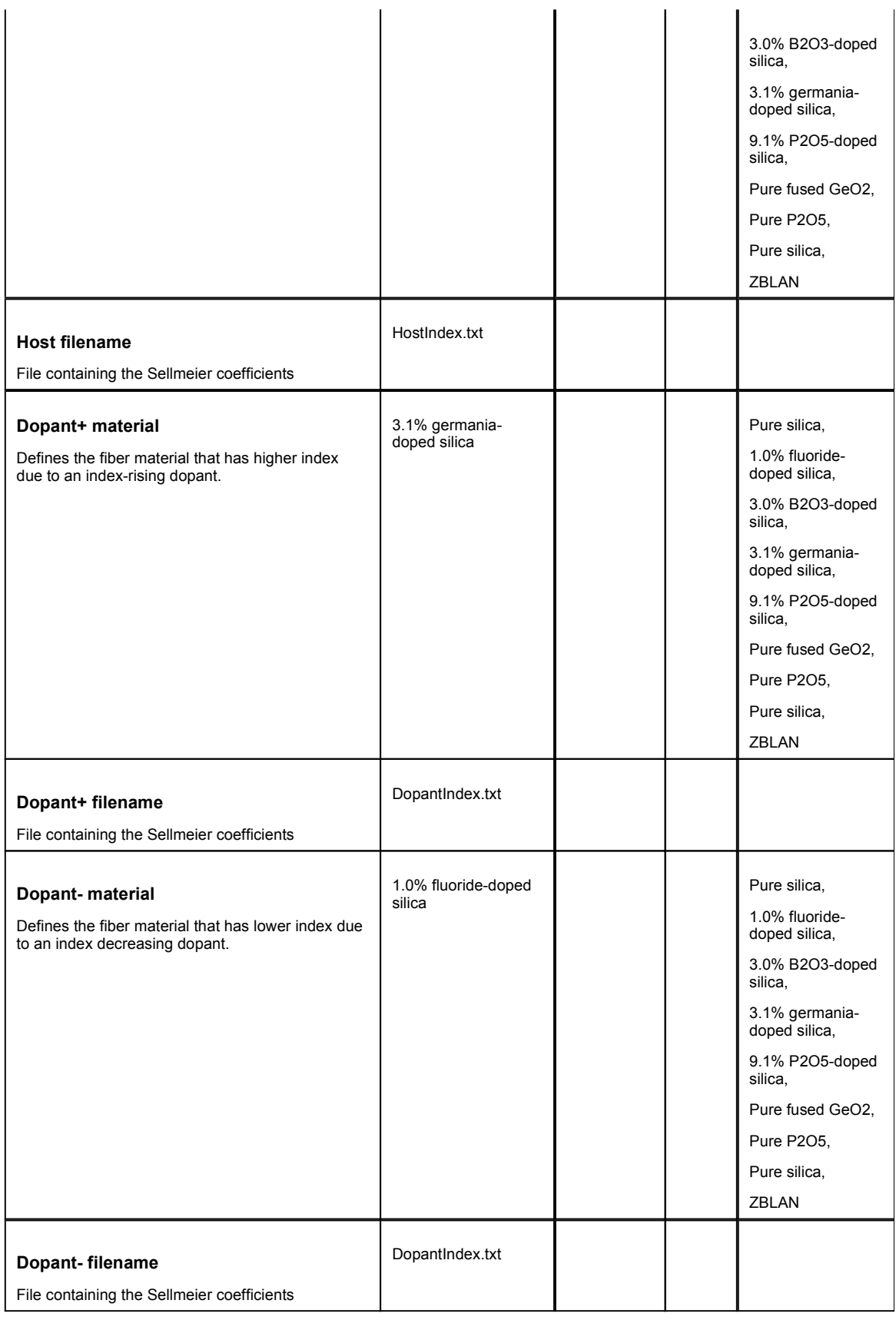

## **Chromatic Dispersion**

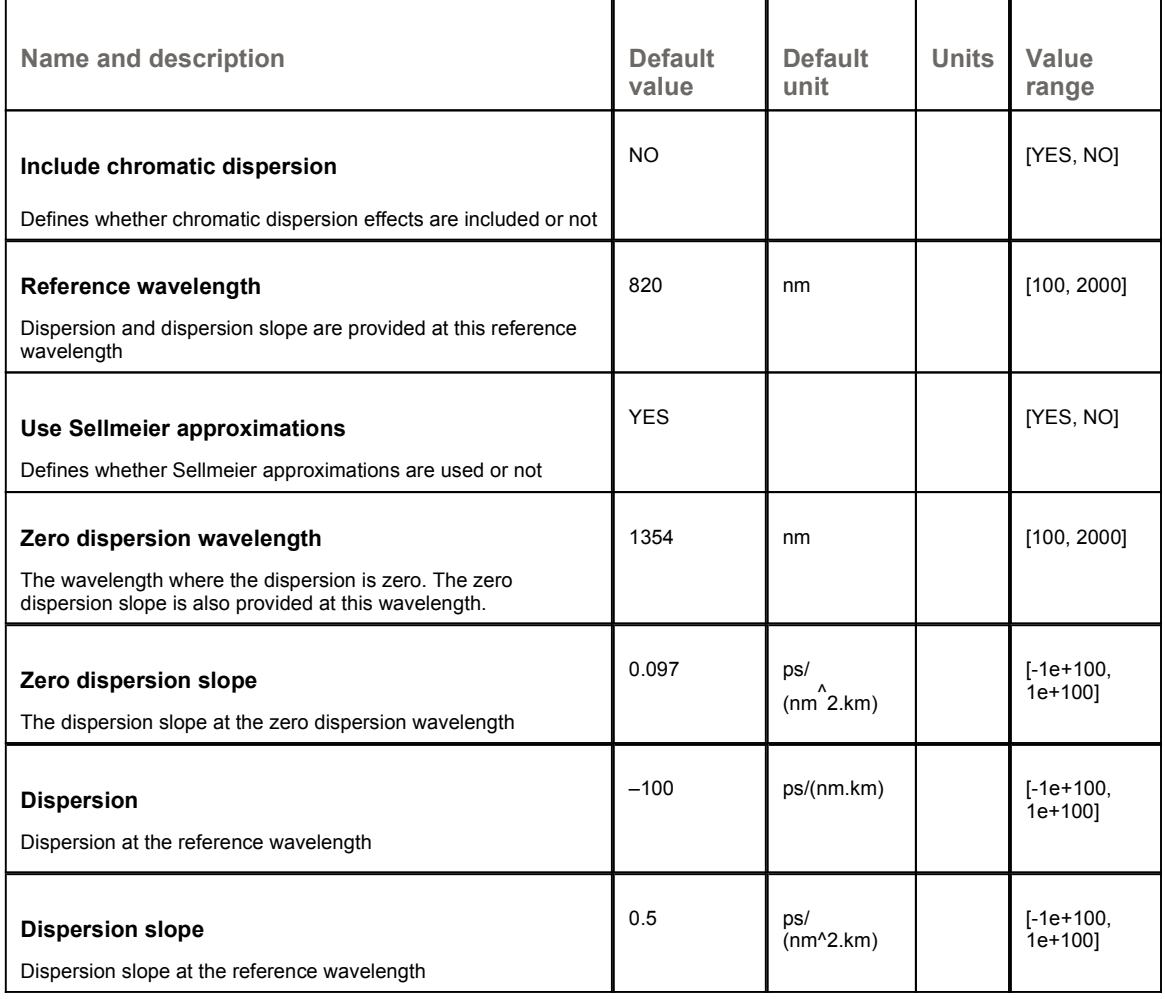

## **Numerical**

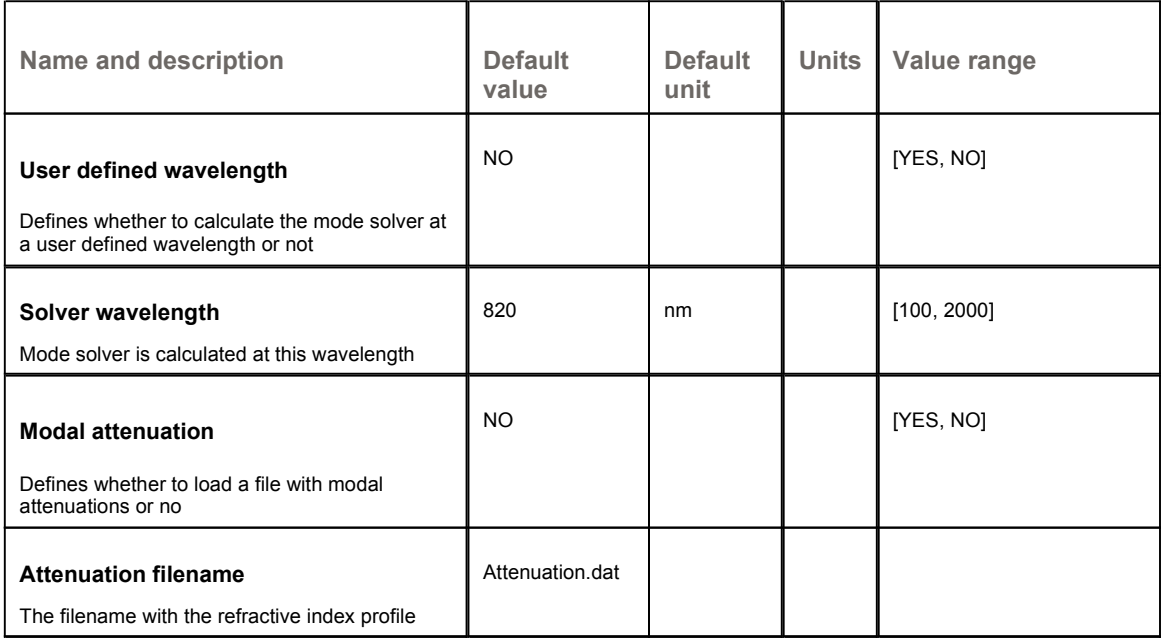

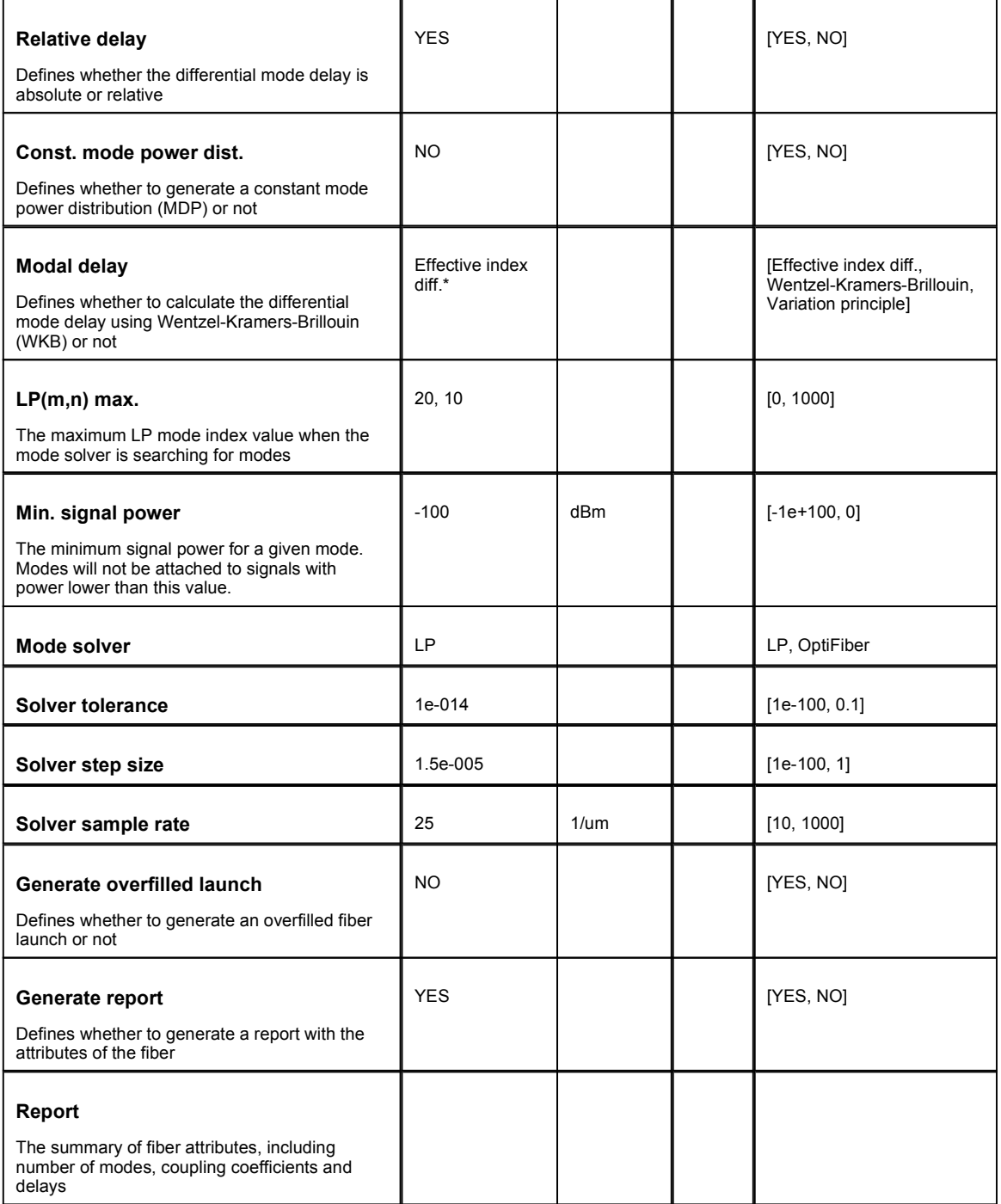

## **Graphs**

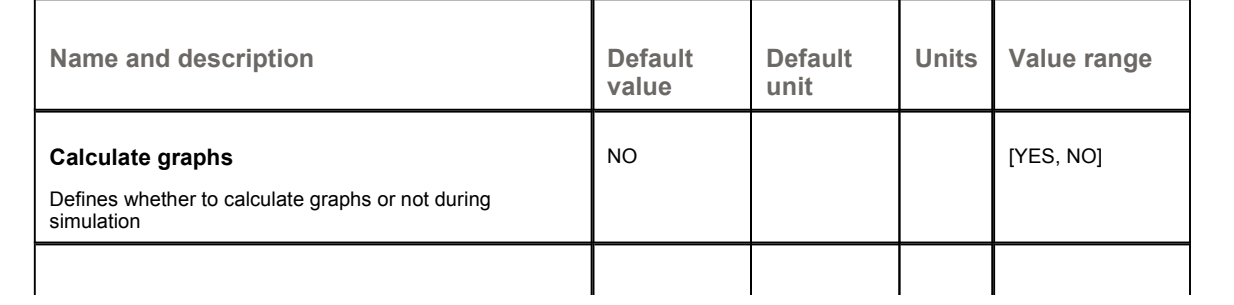

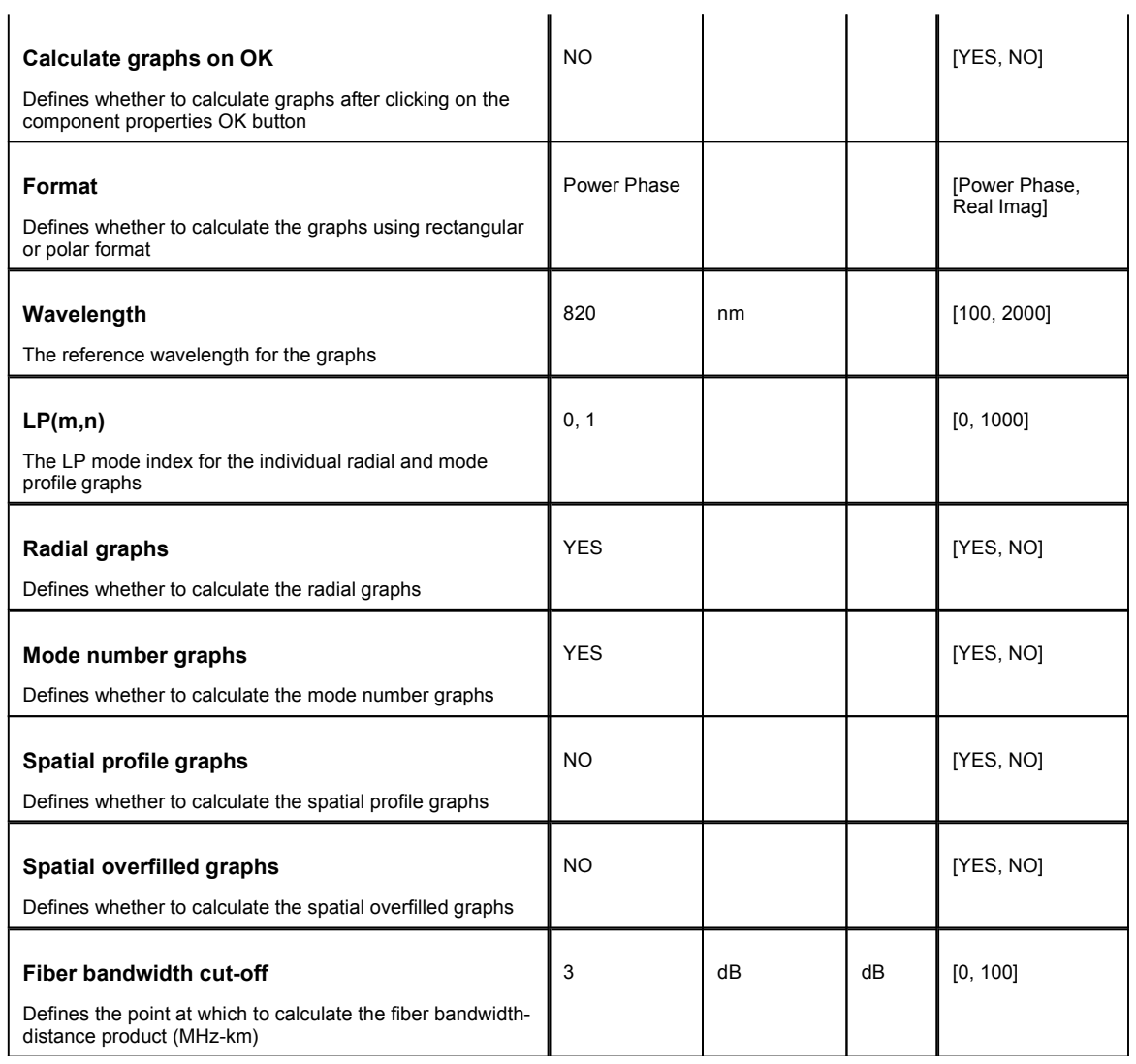

## **Simulation**

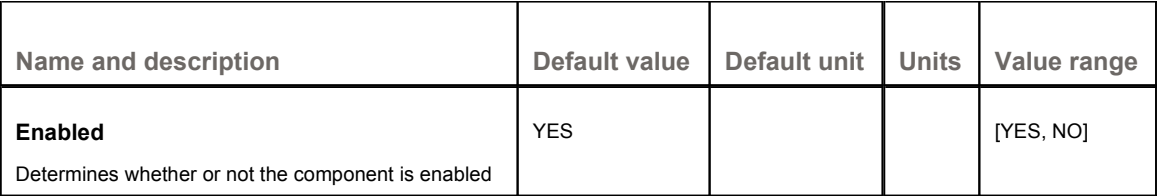

### **Graphs**

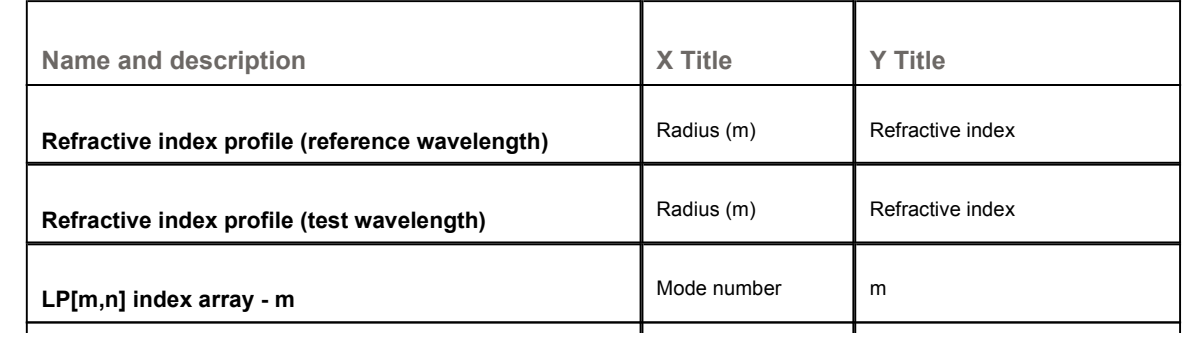

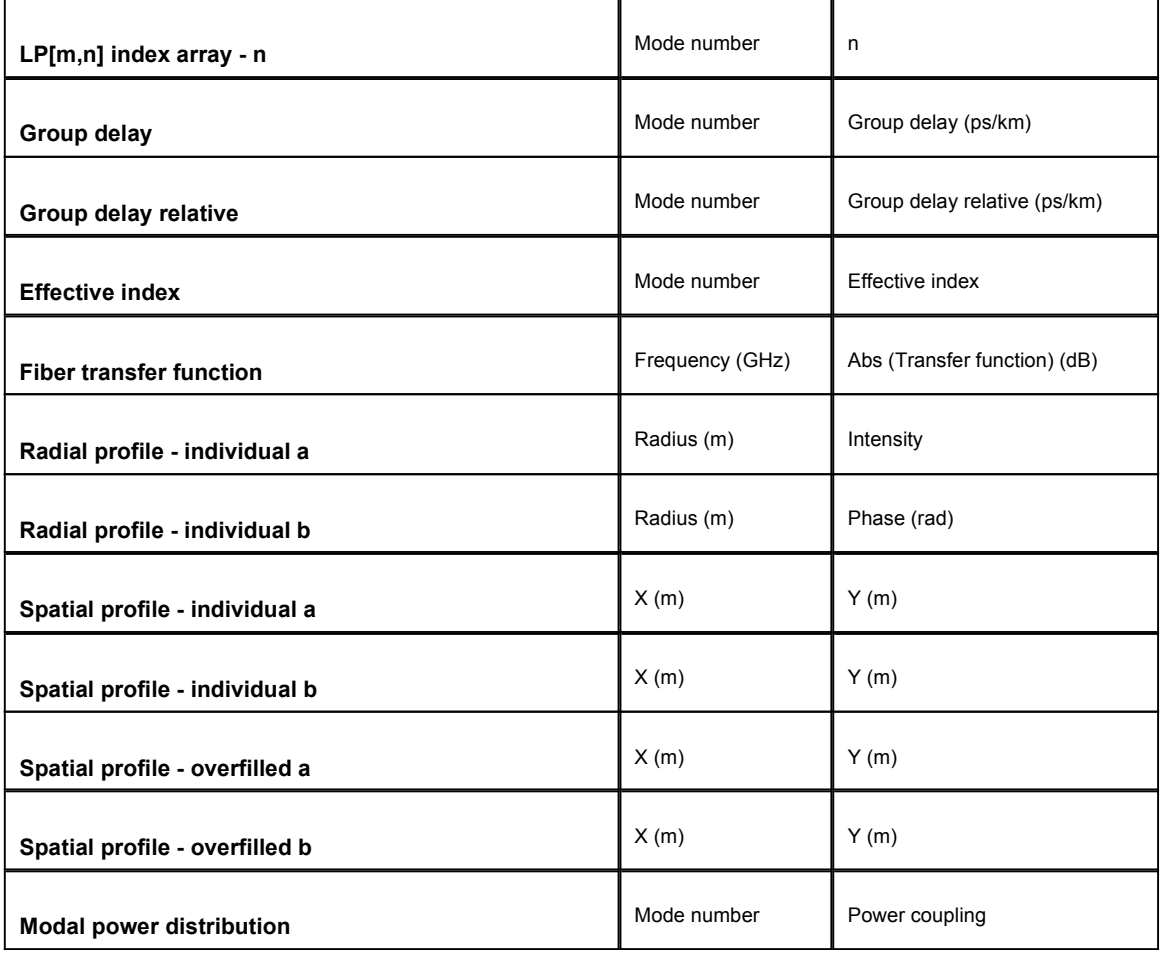

## **Results**

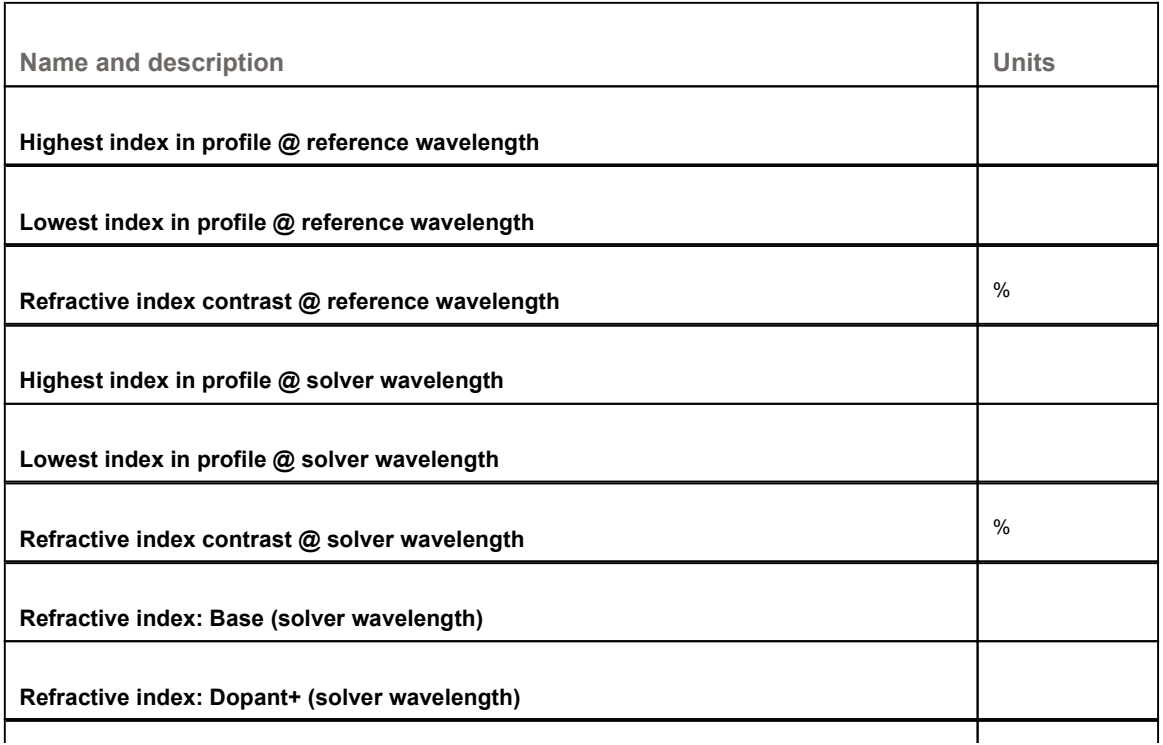

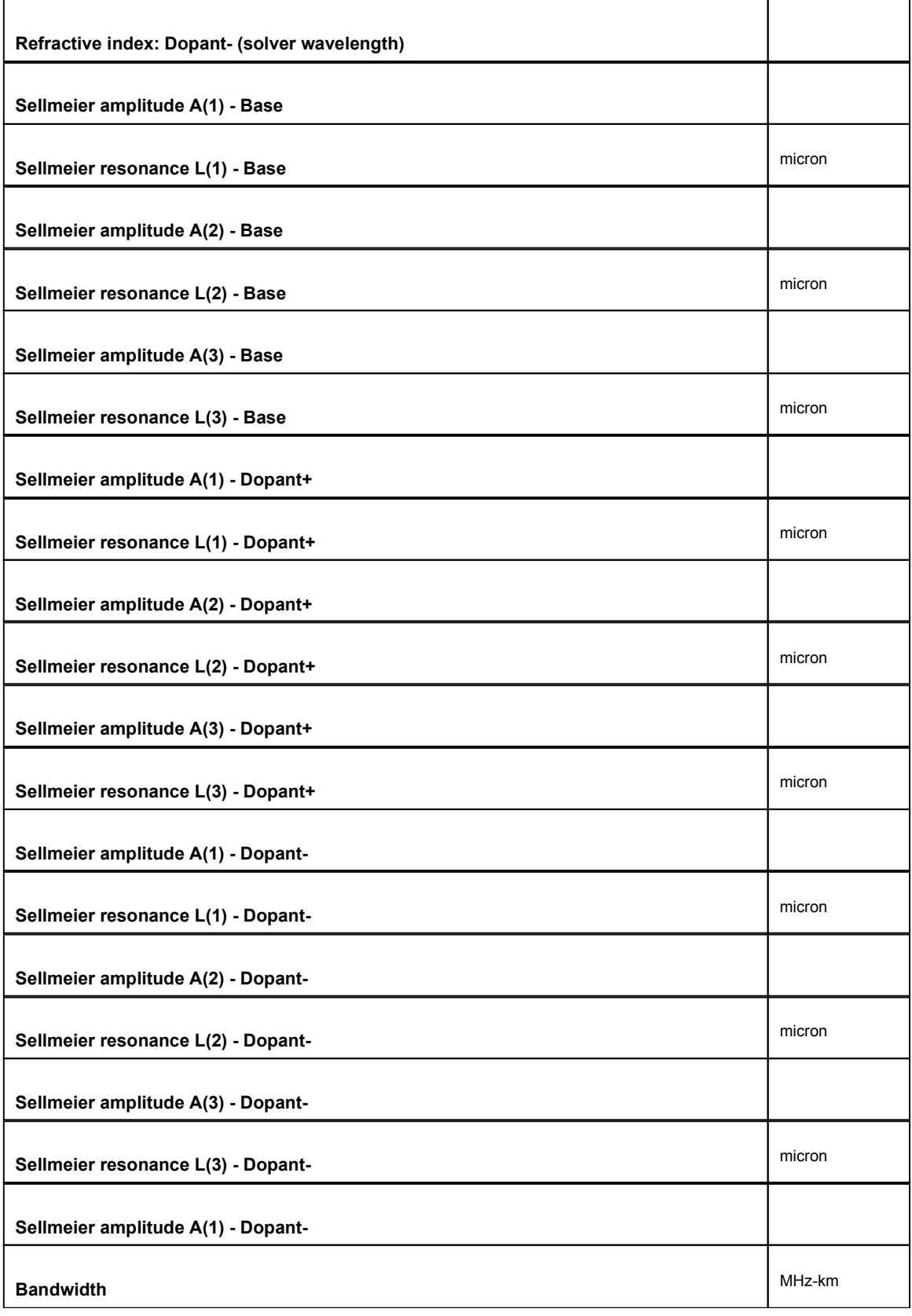

## **Technical background**

This component is a general-purpose multimode fiber with a user-defined or alpha

profile index. The user should provide the fiber refractive index as an input file.

The main result of the fiber calculation is the spatial profile, coupling coefficients and the time delay for each mode. The final solution for the output field of the combined temporal and spatial properties of the fiber for *N* number of modes is:

$$
E_{out}(r,\phi,t) = \sum_{i=1}^{N} [c_i E_{in}(t-\tau_i)] E_i(r,\phi)
$$
 (1)

where *E in* is the signal input field, *<sup>c</sup> i* is the coupling coefficient between the fiber modes and the spatial profile if the input field and  $E_{\vec{l}}$  is the fiber mode for each index *i*. If the power of ( $c^{\phantom{\dagger}}_i$  *E<sub>in</sub>)* is below the parameter *Min. signal power,* the signal *i* is discarded.

The component has a numerical mode solver that will calculate the *LP(m,n)* modes and the propagation constants. The parameter *LP(m,n)* max. defines the maximum order for the radial and azimuthal indexes *m* and *n* when searching for fiber modes. The signal center frequency for the mode solver depends on the center frequency of the input signal. The user can force the mode solver to work at a user defined wavelength by enabling parameter User defined wavelength.

The parameter *OptiFiber file format* defined whether the refractive index file was generated by Optiwave OptiFiber[2] (or *Fiber\_CAD*) software tool. The refractive index file format is a list with the radial position from the center of the fiber to the clad, and the real value of the refractive index. The radial position should be provided in microns:

#### **Figure 1 File with fiber profile, radius (first column) should be given in microns**

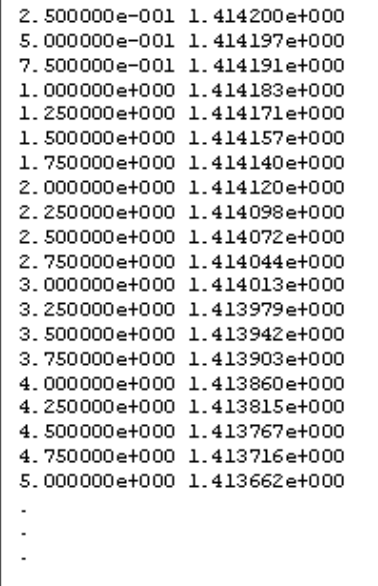

IMPORTANT: the first radial position should be different from zero.

If the OptiFiber format is enabled, the file should also include the header and the number of radial points (Figure 2).

**Figure 2 File with fiber profile using OptiFiber format, radius (first column) should be given in microns**

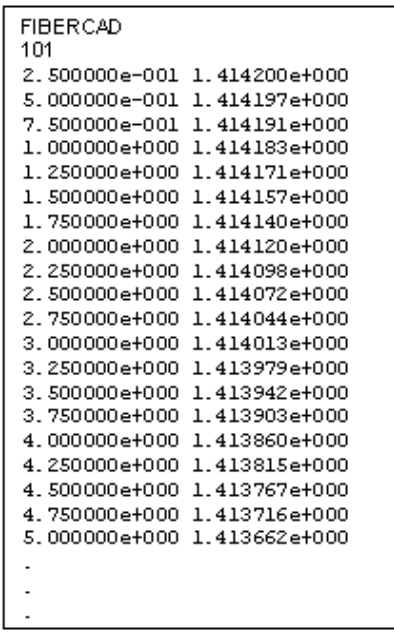

There are two main results of this calculation, the time delay associated with each mode, and the coupling coefficient between the input spatial fields and each of the spatial fiber modes. Additionally, the user can provide a file with the modal attenuation. The modal attenuation file format is a list with the *m* and *n* mode index and the attenuation in dB/km for polarizations X and Y:

**Figure 3 Modal attenuation file**

|    | 500000 | 500000 |
|----|--------|--------|
|    | 2000   | 2000   |
| -1 | 2000   | 2000   |
|    |        |        |
|    |        |        |
|    |        |        |
|    |        |        |
|    |        |        |

For illustration purposes, in the file above, 4 modes will be attenuated:  $LP_{0, 1}$ 

, and  $\overline{a}$ , The first mode will be attenuated by 0 dB/km for both polarizations. The next mode will be attenuated by 500000 dB/Km. The remaining two modes will be attenuated by 2000 dB/km.

The propagation constant  $\mathsf{F}$  is used to calculate the time delay per mode. There are three options to calculate the delay. The first option uses the Wentzel-Kramers-Brillouin method:

$$
\tau_{m,n} = \frac{Ln_1}{2c} \left( \frac{n_1}{N_{\text{eff}_{m,n}}} - \frac{N_{\text{eff}_{m,n}}}{n_1} \right)
$$
  

$$
N_{\text{eff}_{m,n}} = \frac{\beta_{m,n}}{k_0}
$$
  

$$
k = \frac{2\pi}{\lambda_0}
$$
 (2)

where *n 1* is the peak value of the refractive index, *L* is the fiber length, *c* is the speed of

light and  $\lambda_0$  is the center wavelength.

The second method is to apply the derivative of the effective index directly to calculate the delay:

$$
\tau_{mn} = \frac{L}{c} \left( N_{\text{eff}_{nn}} - \lambda_0 \frac{dN_{\text{eff}_{nn}}}{d\lambda_0} \right) \tag{3}
$$

The derivative method includes the material dispersion in the calculation if the material properties field is enabled. The following adjustments are applied to the fiber refractive index profile:

If 
$$
n > n_b
$$
 then  $n_{adj} = \sqrt{n_b^2(\lambda_\Delta) + \frac{n^2(\lambda) - n_b^2(\lambda)}{n_{\text{d}+}^2(\lambda) - n_b^2(\lambda)}} \times (n_{\text{d}+}^2(\lambda_\Delta) - n_b^2(\lambda_\Delta))$   
If  $n < n_b$  then  $n_{adj} = \sqrt{n_b^2(\lambda_\Delta) - \frac{n_b^2(\lambda) - n^2(\lambda)}{n_b^2(\lambda) - n_{\text{d}+}^2(\lambda)}} \times (n_b^2(\lambda_\Delta) - n_{\text{d}+}^2(\lambda_\Delta))$ 

where  $n_{b}$ ,  $n_{d+}$ ,  $n_{d}$  are the Sellmeier refractive indices for the base, dopant plus and dopant minus materials; respectively,  $\lambda$  is the mode solver reference wavelength, and  $\lambda_{\Delta}^{\phantom{\dag}}$  is the offset wavelength (~0.01 nm) used to calculate the modal delay times.

The third method is to apply the variation principle to calculate the delay, avoiding the numerical errors of the derivative:

$$
\tau_{m,n} = \frac{\frac{k}{\beta c} \iint N_{n,m}^{2}(x,y) E_i^{2}(x,y) dxdy}{\iint E_i^{2}(x,y) dxdy}
$$

The coupling coefficient is calculated according to:

$$
c_i = \int_{0}^{2\pi\omega} \int_{0}^{2\pi} E_{in}(r,\phi) E_i^*(r,\phi) r dr d\phi \qquad (8)
$$

where *E i* is the spatial profile for each *m,n* mode, including the *sin* and *cosine* factors, and *E in* is the spatial input field.

The user can also generate a constant mode power distribution (MPD). In this case the coefficients will be constant. Enabling the parameter *Generate overfilled launch* can generate an overfilled launch mode.

After the calculation, the parameter *Report* will have a list of the modes, coupling coefficients, and delays for each mode and polarization.

Another advanced feature of this model is the graph calculations.

By enabling the parameter *Calculate graphs*, the user can see the results from the analytical mode solver. The results can include the mode index number for the calculated modes, the effective index, delays, power coupling, the refractive index profile, and spatial and radial profiles for the individual and overfilled mode.

The fiber model also includes the chromatic dispersion effects. If chromatic dispersion is enabled, the user can specify the value of the dispersion and dispersion slope, as well as Sellmeier approximations.

The parameter *Use Sellmeier approximations* defines whether to calculate dispersion and slope from the Sellmeier approximations[3]:

$$
D = \frac{S_0}{4} \left( \lambda_r - \frac{\lambda_0^4}{\lambda_r^3} \right)^{(9)}
$$

$$
S = \frac{S_0}{4} \left( 1 + 3 \frac{\lambda_0^4}{\lambda_r^4} \right) (10)
$$

#### **Material parameters**

The Material Properties tab allows the specification of the material dispersion model based on the Sellmeier theory. The fiber uses six Sellmeier coefficients, three wavelengths and three amplitudes, to define the dispersion curve.

$$
n^{2}(\lambda) - 1 = \frac{A_{1} \cdot \lambda^{2}}{\lambda^{2} - \lambda_{1}^{2}} + \frac{A_{2} \cdot \lambda^{2}}{\lambda^{2} - \lambda_{2}^{2}} + \frac{A_{3} \cdot \lambda^{2}}{\lambda^{2} - \lambda_{3}^{2}}
$$

Where n is the wavelength-dependent refractive index,  $\mathsf{A}_1$ ,  $\mathsf{A}_2$ , and  $\mathsf{A}_3$  are the Sellmeier amplitudes, and  $\lambda_1$ ,  $\lambda_2$  and  $\lambda_3$  are the Sellmeier resonance wavelengths.

The material properties are internally defined based on the type of material selected (see Table 2, "Sellmeier coefficients for various host and dopant materials," on page 460) or, when "User defined" is selected, by a file containing the Sellmeier coefficients for that material. The file format must be similar to the following example

**Figure 4 Material properties file**

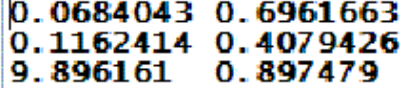

Where the first column presents the wavelength Sellmeier coefficients and the second one the Sellmeier amplitude coefficients.

#### **Table 2 Sellmeier coefficients for various host and dopant materials**

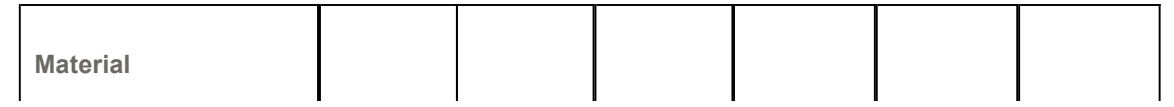

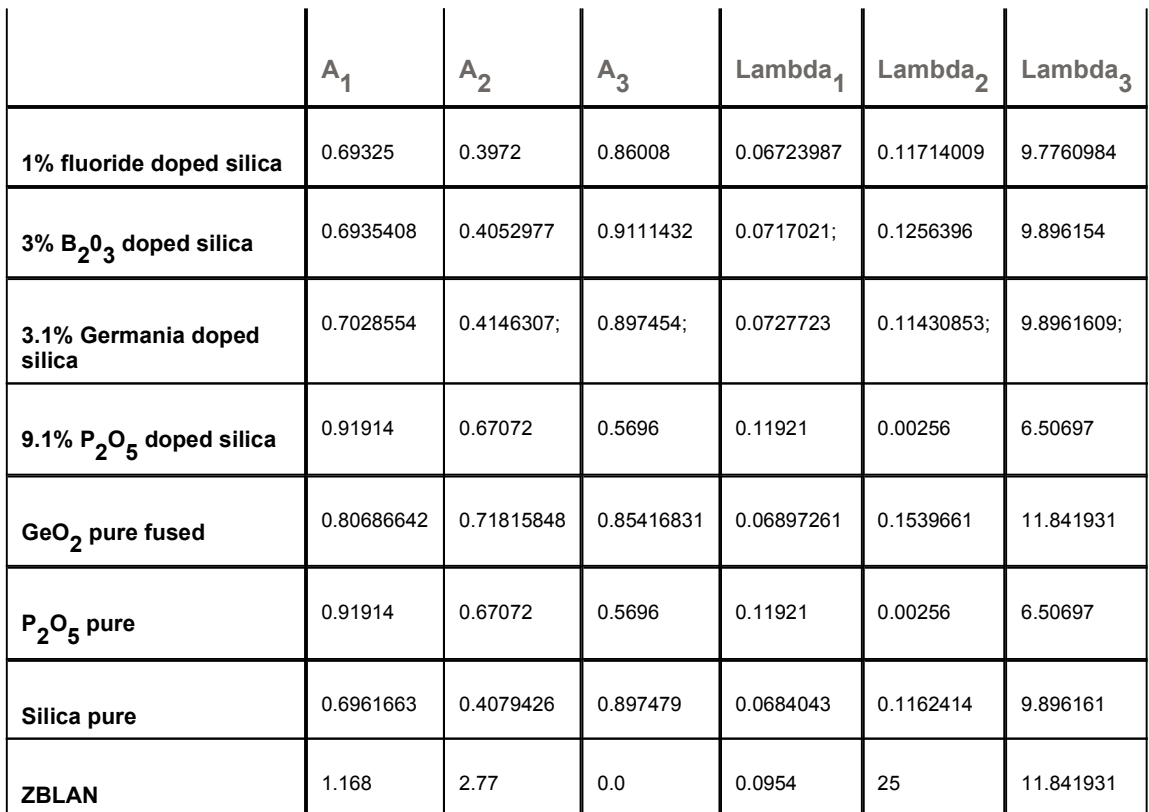

#### **Alpha profile**

When using the alpha profile the following index profile is used[4]:

$$
n(r) = n_{peak} \cdot \left(1 - \Delta \cdot \left[\frac{r}{a}\right]^{\alpha}\right) \qquad \text{for } r < a
$$

$$
n(r) = n_{peak} \cdot (1 - \Delta) = n_{cladding} \quad \text{for } (r \ge a)
$$

where *a* is the core radius, Δ is the index contrast, and α is the alpha profile value

### **References**

- [1] A. Ghatak, K. Thyagarajan, Introduction to Fiber Optics, Cambridge University Press, New York, NY, 1998.
- [2] OptiFiber 1.5 documentation, Optiwave Corporation, www.optiwave.com.
- [3] G.D. Brown, "Bandwidth and Rise Time Calculations for Digital Multimode Fiber-Optic Data Links", Journal of Lightwave Technology, VOL. 10, NO 5, May 1992, pp. 672-678.
- [4] Govind P. Agrawal, Fiber-Optic Communication Systems, 4th Edition, Wiley, Hoboken, NJ, 2010.

### **Notes:**

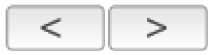